<< Excel 2007 >>

, tushu007.com

- << Excel 2007 >>
- 13 ISBN 9787302252832
- 10 ISBN 7302252831

出版时间:2011-7

页数:455

PDF

更多资源请访问:http://www.tushu007.com

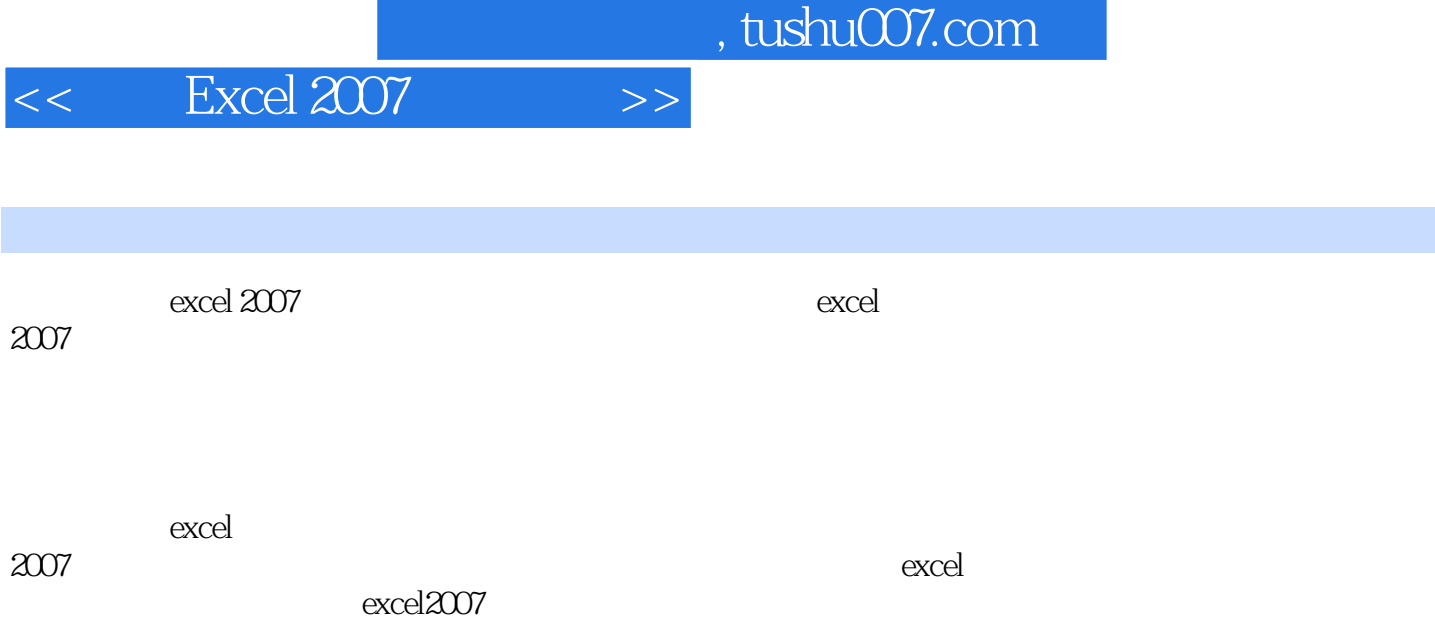

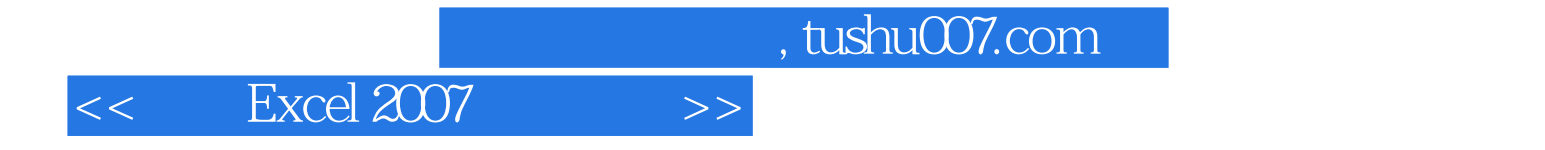

Reinhold Scheck

 $,$  tushu007.com

## $<<$  Excel 2007  $>>$

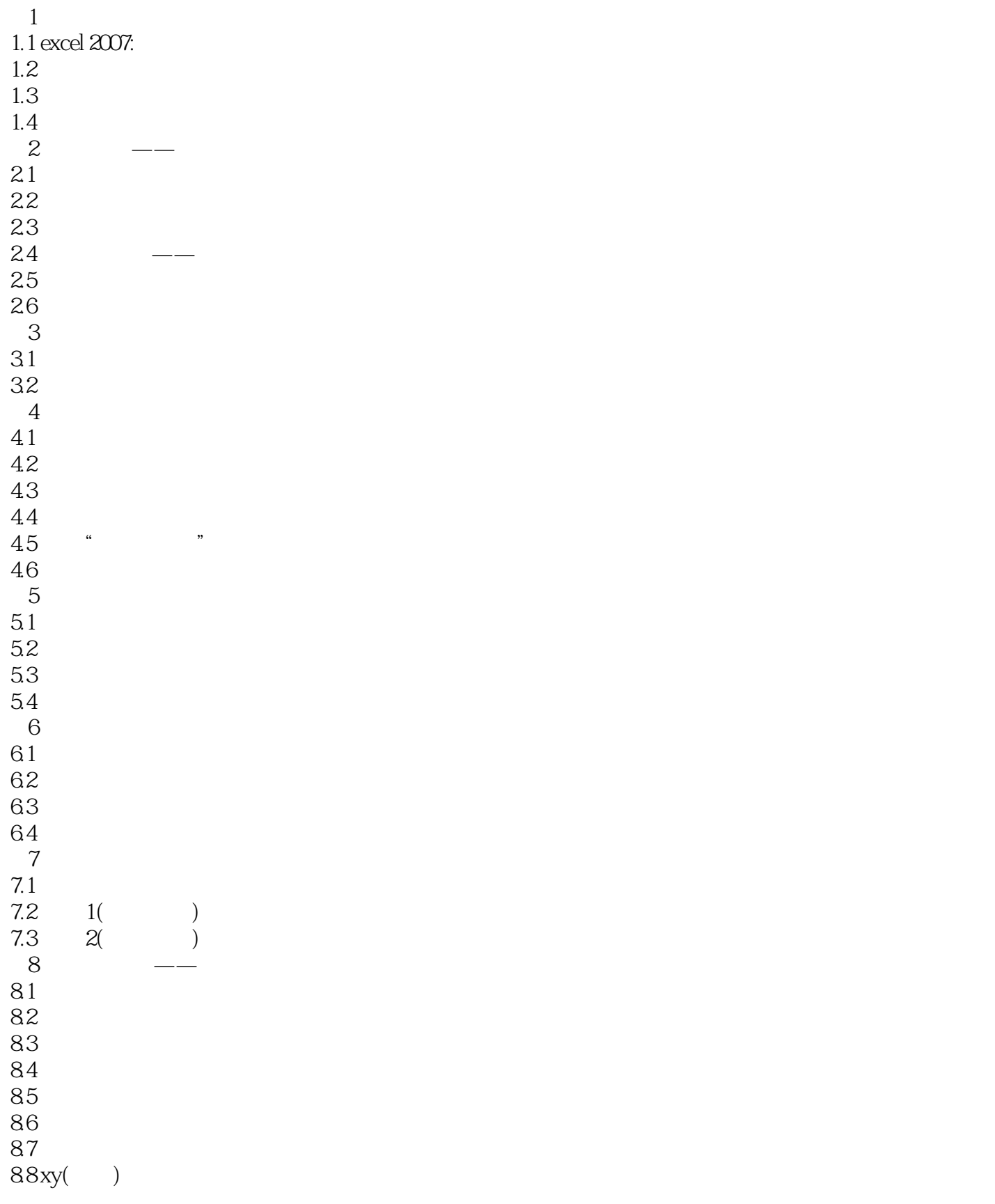

## $,$  tushu007.com

## $<<$  Excel 2007  $>>$

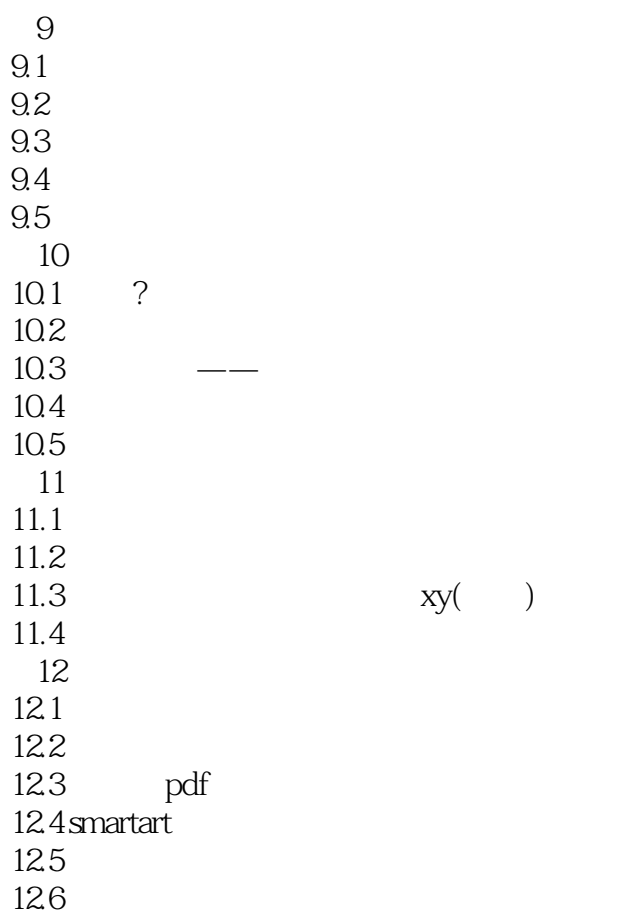

 $<<$  Excel 2007  $>>$ 

 $Excel$ , Excel

 $,$  tushu007.com

 $\,$  Excel

 $\,$  Excel  $\,$ 

Excel2007

, the excels of  $\mathbb{E}$ xcel  $\mathbb{E}$ xcel  $\mathbb{E}$ 

 $\Omega$  if the  $\Omega$ 

 $3$ 

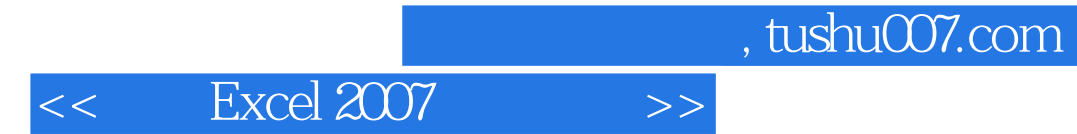

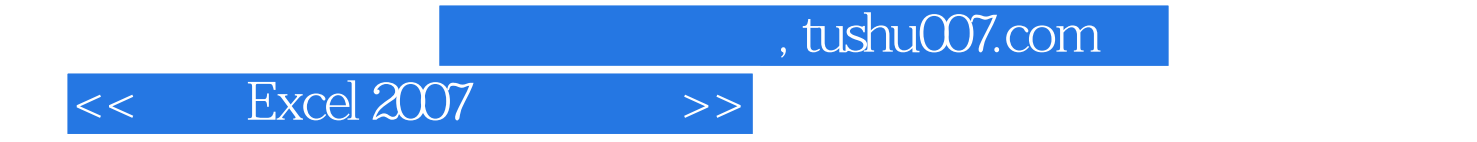

本站所提供下载的PDF图书仅提供预览和简介,请支持正版图书。

更多资源请访问:http://www.tushu007.com